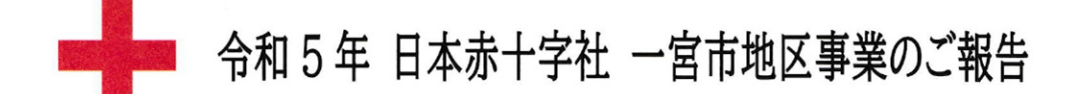

ごあいさつ

### 日本赤十字社一宮市地区

#### 地区長 中野正康

日本赤十字社の使命は、「苦しんでいる人を救いたいという思いを結集し、いかな る状況下でも、人間のいのちと健康、尊厳を守る」ことです。

いたましい海外の戦火の中、この考え方で活動する赤十字の姿をニュースで見るこ とも増えてしまいました。

日本赤十字社が展開する「いのちを救うさまざまな活動」は、赤十字の理念にご賛 同いただいた皆さまからの継続的なご支援によって支えられています。皆さまからお 預かりした善意が、災害救護活動·医療事業·看護師等養成事業·血液事業などの 活動に役立てられます。

一宮市地区では、日赤活動資金の募集のほか、赤十字血液センターの献血バスに よる献血事業の補助や、避難所用救護資材の備蓄などを進めています。

今後とも、皆さまのご理解・ご協力を賜りますようお願い申し上げます。

# ○参考

#### 1. 赤十字社愛知県支部・一宮市地区の救護資材備蓄

大規模災害時に避難所の床に敷くエアーマットをはじめ、平時には各小中学 校の運動会などで利用しつつ、災害時に役立つ屋外テントなどの備蓄を一宮 市危機管理課と連携して進めています。

備蓄例:エアーマット 2.140 人分 (市・日赤合計 9.140 人分の 23%)

屋外テント78張(学校保有総数 461張の17%) ※令和5年12月現在

#### 2. 活動資金等の区分

寄付金 大部分が連区・町内会からのご協力です。 ※500円以上の寄付の方は協力会員に位置付けています。

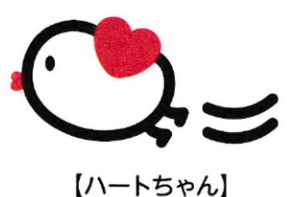

会 費 赤十字社の会員に登録を希望され、2.000 円以上 ご協力いただく場合で、年2回広報誌をお送りします。

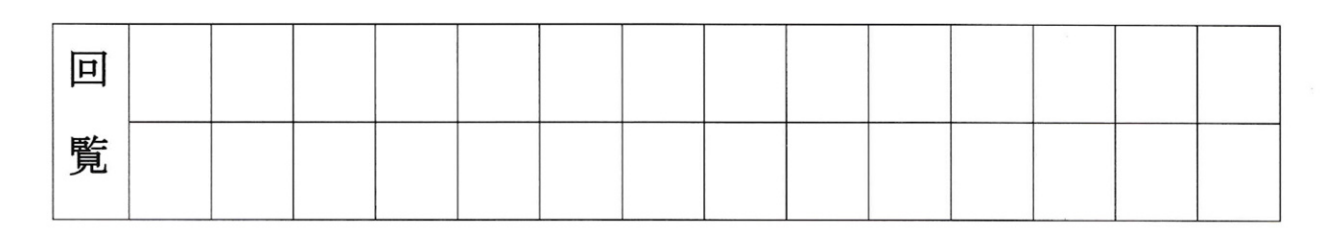

令和5年 日本赤十字社一宮市地区の主な事業報告

(令和5年1月1日~令和5年12月31日)

### ○災害義援金等の受付

※ 受付金額は受付開始から12月末までの総額

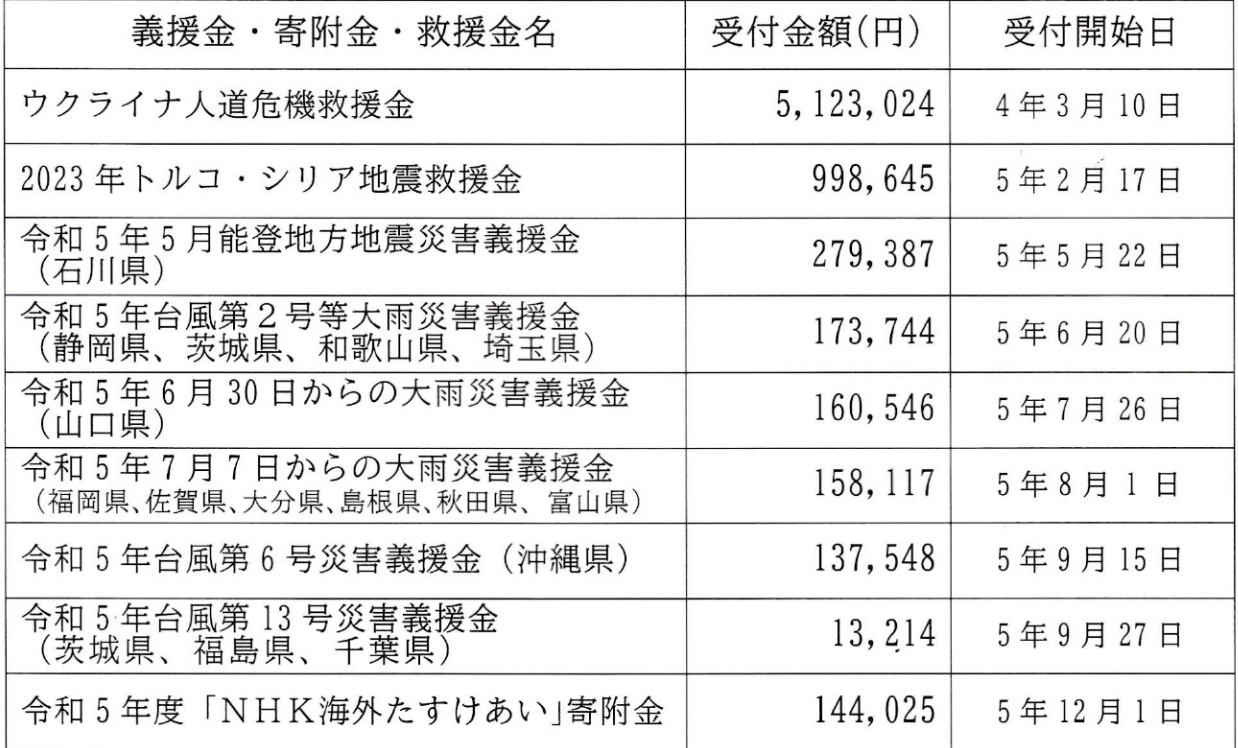

【ウクライナ、イスラエル・ガザ人道危機】

ウクライナや、イスラエル・ガザで激化している戦闘により、女性や子ども、高齢者を含む多くの 一般市民の犠牲は拡大する一方で、人道状況は日に日に深刻度を増しています。

日本赤十字社は資金援助のほか、紛争各地に医療をはじめとする人的支援を継続しています。

### 【2023年トルコ・シリア地震】

2月6日、トルコ南東部のシリアとの国境付近でマグニチュード7を超える大きな地震が発生し ました。地震による犠牲者は両国合わせて5万6千人、数十万棟もの建物が損壊しました。

日本赤十字社は資金援助のほか、医薬品、生活物資、車両などの現物支援を行うとともに、医 師、看護師をはじめとする医療スタッフや、ニーズ調査を行う社員の派遣を行いました。

○災害見舞(住家) 一宮市内において、全焼など被災された方々に必要に応じて物資 をお届けしました。全焼9戸、半焼4戸 (被災者32人) に対して、毛布等48枚のほか、 歯ブラシや、タオル・LED雷灯・ラジオなどが入った救急セット 15 個をお届けしま した。また、亡くなられた1名の方のご遺族に弔慰金をお渡ししました。

○赤十字奉仕団 地域赤十字奉仕団は、「赤十字のボランティア活動を通じて地域社 会に貢献したい」と思う人々によって市区町村ごとに組織されたグループです。

一宮市赤十字奉仕団は、市や地域の防災訓練への参加・協力をはじめ、避難所で役立 つスキルの講習などを行っています。現在、9分団 (301名) が活動しています。

### ○市内の献血実績(令和5年)

一宮市内には、専用の献血ルー ムがないため、愛知県赤十字血 液センターから献血バスが配車 され、多くの事業所や商業施設 などの会場を借りて献血が行わ れます。ショッピングモールな

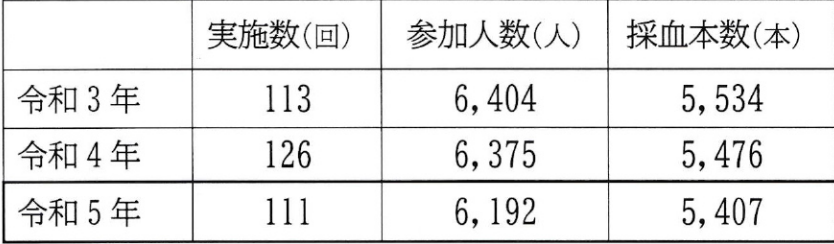

ど商業施設での献血の割合は、新型コロナウイルス感染症の流行が始まった令和2年から大き く上昇しました。献血は、病気の治療や手術などで輸血を必要としている患者さんのいのちを 救うために、健康な人が自らの血液を無償で提供するボランティアです。献血バスを見かけた ら、献血にご協力くださるようお願いいたします。

# ○血液のゆくえ

### 献血の必要性

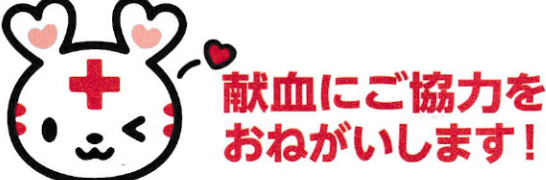

血液は、栄養や酸素の運搬、免疫など、人間の生命を維持するために欠かせない機能を持っ ています。現在、血液の機能を完全に代替できる手段は存在しないため、医療において輸血 は欠かすことができない治療法です。みなさまの献血によって必要な血液を確保し続けなけ れば、現代医療は成り立ちません。

# ● 検査 - 血液センターにて全ての血液を検査

献血された血液は、血液センターに運ばれ、血液型検査や感染症予防のための抗原・抗体検 杳、献血後にお知らせする生化学検査などを行います。また、日本赤十字社は1999年 (平 成11年) より、血液の安全性向上を図るうえでB型肝炎ウイルス、C型肝炎ウイルス、ヒ ト免疫不全ウイルス (HIV) について特に有効な核酸増幅検査 (NAT) を世界に先駆けて導入 し、安全性向上に努めています。

#### 製剤

現在の輸血医療は、必要な成分(赤血球、血漿、血小板)のみを輸血する成分輸血が主流に なっています。400mL·200mL 献血による血液は、各成分の比重値の差を利用して赤血球、血 漿、血小板に分離されます。成分献血の場合は、献血時に血漿、血小板を分けて採取する ことがほとんどで分離は行いません。分離された血液は、検査結果と照合し、すべて合格し た血液のみが輸血用血液製剤となります。

#### 保管 供給

輸血用血液製剤や血漿分画製剤は、冷蔵庫や冷凍庫等でそれぞれの製剤に最も適した条件で 保管され、医療機関から発注が入り次第、迅速に供給されます。

# ○献血バス運行スケジュール

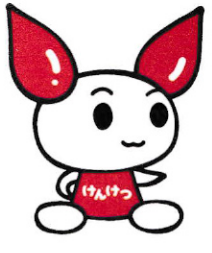

愛知県赤十字血液センター (TEL 0561-84-1131) に お尋ねいただくか、同センターのウェブサイトで 旧時と献血会場を検索できます。

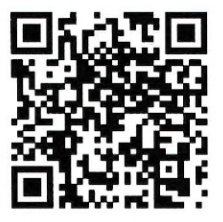

# 令和5年度 一宮市地区会費·寄付金実績

# 令和4年度 一宮市地区費決算

○歳入の部

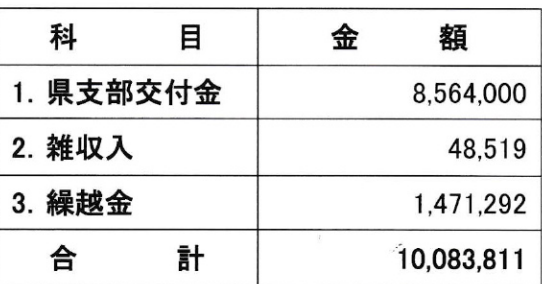

### ○歳出の部

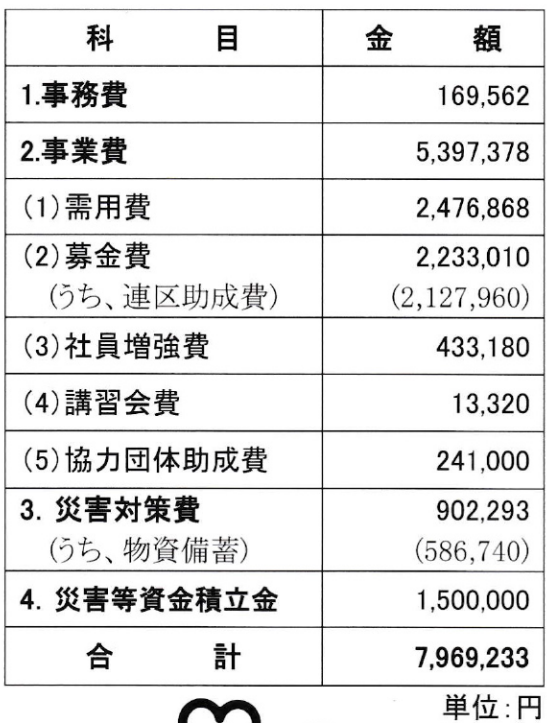

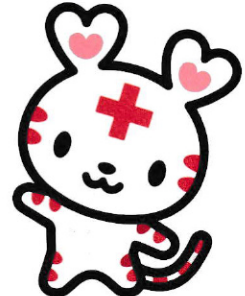

皆さまからお寄せいただいた左の表 の活動資金 (会費·寄付金)全額を 愛知県支部に送金しました。

一宮市地区では、県支部からの交付 金等を収入として、地区事業を推進 しています。

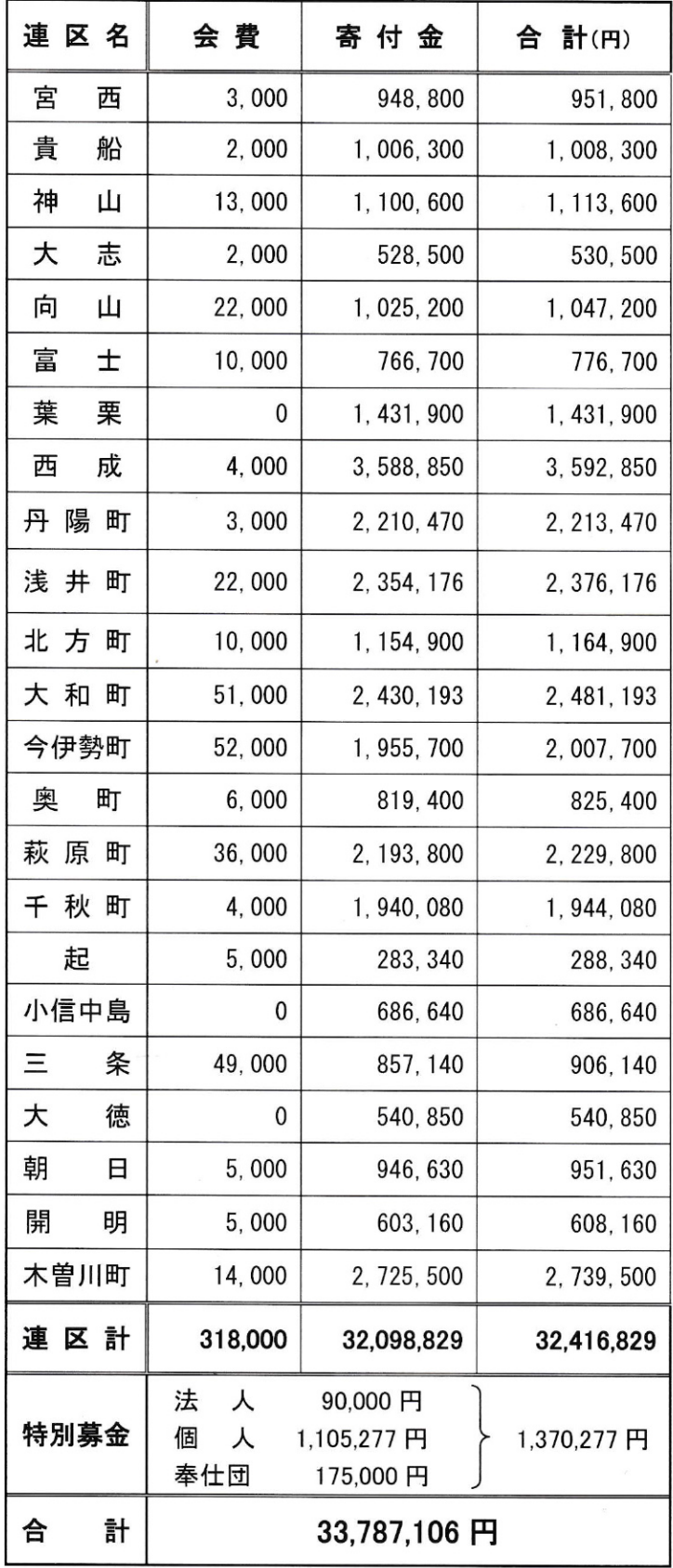

令和 5年12月31日現在

皆さまからの継続的なご寄付が、「いざ」という ときの迅速な支援や普段からの備えとなります。